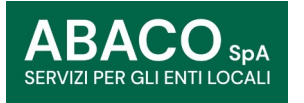

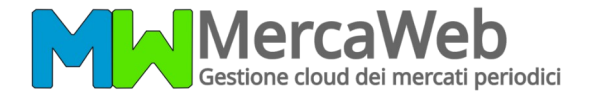

Sistema di spunta digitale dei mercati per l'**assegnazione** ed il **pagamento** dei posteggi non occupati dagli ambulanti titolari di autorizzazione.

## **COME FU NZ IONA?**

**Per partecipare alla spunta del Mercatino degli Hobbisti è necessario avere un credito superiore al canone giornaliero dovuto per l'occupazione del posteggio.**

**Il Comune di Montegrotto Terme ha stabilito per l'anno 2023 un canone giornaliero fisso pari a Euro 27,00.**

La ricarica deve essere effettuata utilizzando la piattaforma pagoPA messa a disposizione da Abaco Spa.

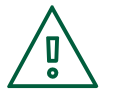

La **mancanza di credito** è causa ostativa all'occupazione fino ad avvenuta regolarizzazione.

## **COME EFFETTUARE UNA RICARICA?**

Collegati alla sezione **" [Pagamenti on-line"](https://contribuenti.abacospa.it/PortaleContribuente/pcontr/Pages/pco/PagamentiOnLine/PagamentiOnLinePage.aspx)** del sitoAbacoSpa  [inquadrando il seguente](https://contribuenti.abacospa.it/PortaleContribuente/pcontr/Pages/pco/PagamentiOnLine/PagamentiOnLinePage.aspx) **QRCode**

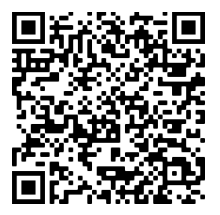

- Clicca su Paga Avviso "NON PREDETERMINATO"
- Clicca su Paga tramite PagoPA
- Seleziona il Comune
- Seleziona il servizio "OSAP Canone Occupazione Suolo Pubblico e Mercati"
- Compila il modulo indicando come Tipologia versamento "MercaWeb" e come Natura Occupazione "Giornaliera", inserisci il **numero tessera** e **codice di controllo univoci che sono stati comunicati**

Per ulteriori informazioni contatta i nostri operatori al **0423601755** - interno 4.